## **QUICK REFERENCE GUIDE**

# National Instruments Switch Executive

This document contains quick reference information about examples, functions, route specification strings, and error codes.

# **Examples**

#### ICON FUNCTION NAME AND DESCRIPTION

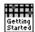

## Getting Started

Opens a session and makes a route connection

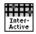

## Interactive Control

Uses many of the API functions through an interactive tool

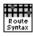

## Route Specification Syntax Example

Demonstrates the many different aspects of route specifications, including usage of routes, route groups, fully specified routes, and combinations of route types

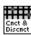

## Sequenced Connect And Disconnect

Uses Connect and Disconnect to sequence through different switching system states

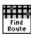

#### Using Find Route to Connect Two Channels

Uses Find Route to determine a path between two channels and then connects the path

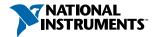

## **Functions**

PARAMETER

sessionHandle

ICON

niSE Close Session

(niSE CloseSession)

TYPE +

NISESession

Reference to virtual device session

Reference to virtual device session

String describing the connections

VALUE TO SET, COMMENTS

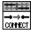

nisk Connect

(niSE Connect)

NISEInt32

NISESession sessionHandle NISEConstString connectSpec

multiconnectMode

NISEBoolean waitForDebounce

to be made NO MULTICONNECT

MULTICONNECT ROUTES

 NISE TRUE NISE FALSE

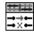

niSE Connect And Disconnect

(niSE ConnectAndDisconnect)

NISESession sessionHandle NISEConstString connectSpec

NISEConstString disconnectSpec

NISEInt32 multiconnectMode

NISEInt32 operationOrder

NISEBoolean waitForDebounce Reference to virtual device session String describing the connections

to be made String describing the

disconnections to be made NO MULTICONNECT MULTICONNECT ROUTES

• BREAK BEFORE MAKE BREAK AFTER MAKE

 NISE TRUE NISE FALSE

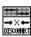

niSE Disconnect

(niSE Disconnect)

NISESession sessionHandle NISEConstString disconnectSpec

Reference to virtual device session String describing the

disconnections to be made

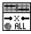

niSE Disconnect All

(niSE DisconnectAII)

NISESession sessionHandle

Reference to virtual device session

<sup>†</sup> Function names for C, C++, LabWindows™/CVI™, and Visual Basic are in parentheses.

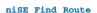

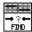

(niSE FindRoute)

| NISESession          | sessionHandle   | Reference to virtual device session                                                                                                    |
|----------------------|-----------------|----------------------------------------------------------------------------------------------------|
| NISEConstString      | channel 1       | Channel name of one of the end points of the route to find                                                                                   |
| NISEConstString      | channel 2       | Channel name of one of the end points of the route to find                                                                                   |
| NISEBuffer* [out]    | routeSpec       | Returns the path between the<br>channels if PATH_EXISTS or<br>PATH_AVAILABLE                                                                 |
| NISEInt32 * [in/out] | routeSpecSize   | Input = size of the route string<br>buffer being passed     Return = the size required to hole<br>the entire route string                    |
| NISEInt32 * [out]    | routeCapability | PATH_AVAILABLE (1) PATH_EXISTS (2) PATH_UNSUPPORTED (3) RSRC_IN_USE (4) SOURCE_CONFLICT (5) CHANNEL_NOT_AVAILABLE (6) CHANNELS_HARDWIRED (7) |
|                      |                 |                                                                                                    |

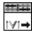

## niSE Get Ivi Device Session

(niSE GetlviDeviceSession)

| NISESession      | sessionHandle    | Reference to virtual device session                                 |
|------------------|------------------|---------------------------------------------------------------------|
| NISEConstString  | iviLogicalname   | IVI device to retrieve an IVI device session for                    |
| ViSession* [out] | iviSessionHandle | Returns the ViSession instrument handle of the specified IVI device |

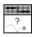

## niSE Is Debounced

(niSE IsDebounced)

NISESession sessionHandle Reference to virtual device session NISEBoolean\* [out] isDebounced • NISE\_TRUE

Functions continued on the next page

• NISE FALSE

# **Functions (continued)**

| ICON        | TYPE                                 | PARAMETER         | VALUETO SET, COMMENTS                                                         |
|-------------|--------------------------------------|-------------------|-------------------------------------------------------------------------------|
| EPK<br>OMBH | niSE Open Sess<br>(niSE_OpenSession) | sion              |                                                                               |
|             | NISEConstString                      | virtualDeviceName | Name of the Switch Executive virtual device to open a session to              |
|             | NISEConstString                      | options           | Used to pass information to each of the IVI devices on startup                |
|             | NISESession* [out]                   | sessionHandle     | Reference to virtual device session                                           |
| <br>        | niSE Wait For<br>(niSE_WaitForDeboun |                   |                                                                               |
|             | NISESession                          | sessionHandle     | Reference to virtual device session                                           |
|             | NISEInt32                            | maxTime           | Amount of time to wait (in ms) for the debounce to complete before timing out |

# Additional C/C++/Visual Basic Functions

C, C++, and Visual Basic users have two additional functions available that are not needed in LabVIEW.

| TYPE              | PARAMETER            | VALUETO SET, COMMENTS                                                                                            |
|-------------------|----------------------|----------------------------------------------------------------------------------------------------|
| niSE_ClearErro    | or                   |                                                                                                    |
| NISESession       | sessionHandle        | Reference to virtual device session                                                                              |
| niSE_GetError     |                      |                                                                                                    |
| NISESession       | sessionHandle        | Reference to virtual device session                                                                              |
| NISEStatus* [out] | errorNumber          | Returns the error number of the first<br>error that occurred in the session since<br>the error was last cleared  |
| NISEBuffer* [out] | errorDescription     | Returns a string describing the error                                                                            |
| NISEInt32* [out]  | errorDescriptionSize | Input = size of the error description<br>buffer being passed     Return = size required to hold entire<br>string |

# **Route Specification Strings**

Route specification strings are the paths connecting two channels and are composed of one or more routes delimited by ampersands (&). For example, in the following line of syntax, there are three defined routes or route groups:

```
routeOrGroup & routeOrGroup & routeOrGroup...
```

where routeOrGroup can be:

- Route name
- · Route group name
- · Fully specified path

where the fully specified path is enclosed in square brackets and consists of one or more channels delimited by ->:

```
[channel -> channel -> channel...]
```

where channel can be:

- · A channel alias name
- A unique name created by combining the IVI device logical name and IVI channel name separated by a forward slash (/) delimiter. For example, (device/iviChan).

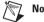

- Note Any channel, other than an endpoint, within a route specification string must be a configuration channel or directly hardwired to one of the endpoint channels.
  - The channel on either end of the bracketed list must not be:
    - marked as a source channel (one or the other is valid)
    - a configuration channel
  - When connecting a route, the list of channels may only include a single source channel either explicitly or implicitly by means of a previous connection. Attempts to connect two sources together result in errors.

The following are samples of route specification strings for a matrix:

- [SampleMatrix1/c0->SampleMatrix1/r1->SampleMatrix1/c4]
- [Scope->R3->SampleMatrix1/c6]
- ArbToInput & ScopeToOutput
- PowerDevice & [Scope->R3->UUT\_Out]

Each supported ADE has an associated Route Specification String Example. Refer to the examples for the appropriate ADE to see how route specification strings are used when programming.

# **Error Codes**

| INTERNAL FFFF8EB8 -29000 An internal error has occurred. Please contact National Instruments technical support.  IVI_DRIVER_NO_SIMULATION FFFF8EB7 -29001 The IVI-specific driver does not support simulation mode.  INVALID_VIRUTUAL_DEVICE_NAME FFFF8EB6 -29002 The specified Switch Executive virtual device is invalid or does not exist.  INVALID_SESSION FFFF8EB5 -29003 This session is not a valid Switch Executive virtual device session.  INSUFFICIENT_SYSTEM_RESOURCES FFFF8EB4 -29004 Switch Executive requires system resources that are currently unavailable. Close other applications and try again.  AMBIGUOUS_NAME FFFF8EB3 -29005 The specified name is ambiguous. Specify a unique name.  INVALID_IVI_LOGICAL_NAME FFFF8EB4 -29006 The IVI logical name is invalid or the device does not exist.  INVALID_ROUTE_SPECIFICATION FFFF8EB1 -29007 The route specification string contains invalid characters or could not be understood.  EVAL_TIMED_OUT FFFF8EAF -29008 Switch Executive is running in Evaluation Mode and the time limit for this session has expired. Restart your application to continue evaluating.  INVALID_NAME FFFF8EAC -29009 The name contains invalid characters.  RUNTINE_IMPORTING_EVAL FFFF8EAD -29010 This configuration was created with an evaluation version. Switch Executive in Run-Time Mode can only import configurations created with a development system and re-export the file from there to resolve the problem.  EVAL_EXPIRED_IMPORTING FFFF8EAC -29011 Switch Executive cannot import configurations once the evaluation period has expired.  RUNTING_FILE_ACCESS FFFF8EAA -29012 Switch Executive Deployment Mode cannot export configurations. The operation requested requires a development license.  IMPORTING_FILE_ACCESS FFFF8EAA -29013 There was an error when accessing (open or read) the Switch Executive configuration file. | VALUE<br>(HEX)        | VALUE<br>(DECIMAL) | DESCRIPTION                                                                                                    |
|----------------------------------------------------------------------------------------------------|-----------------------|--------------------|----------------------------------------------------------------------------------------------------|
| TVI_DRIVER_NO_SIMULATION FFFF8EB7 -29001 The IVI-specific driver does not support simulation mode.  INVALID_VIRUTUAL_DEVICE_NAME FFFF8EB6 -29002 The specified Switch Executive virtual device is invalid or does not exist.  INVALID_SESSION FFFF8EB5 -29003 This session is not a valid Switch Executive virtual device session.  INSUFFICIENT_SYSTEM_RESOURCES FFFF8EB4 -29004 Switch Executive requires system resources that are currently unavailable. Close other applications and try again.  AMBIGUOUS_NAME FFFF8EB3 -29005 The specified name is ambiguous. Specify a unique name.  INVALID_IVI_LOGICAL_NAME FFFF8EB6 -29006 The IVI logical name is invalid or the device does not exist.  INVALID_ROUTE_SPECIFICATION FFFF8EB1 -29007 The route specification string contains invalid characters or could not be understood.  EVAL_TIMED_OUT FFFF8EAF -29008 Switch Executive is running in Evaluation Mode and the time limit for this session has expired. Restart your application to continue evaluating.  INVALID_NAME FFFF8EAF -29009 The name contains invalid characters.  RUNTIME_IMPORTING_EVAL FFFF8EAD -29010 This configuration was created with an evaluation version. Switch Executive in Run-Time Mode can only import configurations created with a development system and re-export the file from there to resolve the problem.  EVAL_EXPIRED_IMPORTING FFFF8EAC -29011 Switch Executive cannot import configurations once the evaluation period has expired.  RUNTIME_EXPORTING FFFF8EAB -29012 Switch Executive Deployment Mode cannot export configurations. The operation requested requires a development license.  IMPORTING_FILE_ACCESS FFFF8EAA -29013 There was an error when accessing (open or read) the Switch Executive                                                                                                    | INTERNAL              |                    |                                                                                                    |
| INVALID_VIRUTUAL_DEVICE_NAME                                                                                                    | FFFF8EB8              | -29000             |                                                                                                    |
| INVALID_VIRUTUAL_DEVICE_NAME                                                                                                    | TIT DETINE            | D NO CIM           | TI AMTON                                                                                                    |
| FFFF8EB6 -29002 The specified Switch Executive virtual device is invalid or does not exist.  INVALID_SESSION FFFF8EB5 -29003 This session is not a valid Switch Executive virtual device session.  INSUFFICIENT_SYSTEM_RESOURCES FFFF8EB4 -29004 Switch Executive requires system resources that are currently unavailable. Close other applications and try again.  AMBIGUOUS_NAME FFFF8EB3 -29005 The specified name is ambiguous. Specify a unique name.  INVALID_IVI_LOGICAL_NAME FFFF8EB2 -29006 The IVI logical name is invalid or the device does not exist.  INVALID_ROUTE_SPECIFICATION FFFF8EB1 -29007 The route specification string contains invalid characters or could not be understood.  EVAL_TIMED_OUT FFFF8EAF -29008 Switch Executive is running in Evaluation Mode and the time limit for this session has expired. Restart your application to continue evaluating.  INVALID_NAME FFFF8EAE -29009 The name contains invalid characters.  RUNTIME_INPORTING_EVAL FFFF8EAD -29010 This configuration was created with an evaluation version. Switch Executive in Run-Time Mode can only import configurations created with a development system version. Import the configuration into a development system and re-export the file from there to resolve the problem.  EVAL_EXPIRED_IMPORTING FFFF8EAC -29011 Switch Executive cannot import configurations once the evaluation period has expired.  RUNTIME_EXPORTING FFFF8EAB -29012 Switch Executive Deployment Mode cannot export configurations. The operation requested requires a development license.  IMPORTING_FILE_ACCESS FFFF8EAA -29013 There was an error when accessing (open or read) the Switch Executive                                                                                                    |                       |                    |                                                                                                    |
| INVALID_SESSION FFFF8EB5 -29003 This session is not a valid Switch Executive virtual device session.  INSUFFICIENT_SYSTEM_RESOURCES FFFF8EB4 -29004 Switch Executive requires system resources that are currently unavailable. Close other applications and try again.  AMBIGUOUS_NAME FFFF8EB3 -29005 The specified name is ambiguous. Specify a unique name.  INVALID_IVI_LOGICAL_NAME FFFF8EB2 -29006 The IVI logical name is invalid or the device does not exist.  INVALID_ROUTE_SPECIFICATION FFFF8EB1 -29007 The route specification string contains invalid characters or could not be understood.  EVAL_TIMED_OUT FFFF8EAF -29008 Switch Executive is running in Evaluation Mode and the time limit for this session has expired. Restart your application to continue evaluating.  INVALID_NAME FFFF8EAF -29009 The name contains invalid characters.  RUNTIME_IMPORTING_EVAL FFFF8EAD -29010 This configuration was created with an evaluation version. Switch Executive in Run-Time Mode can only import the configurations created with a development system version. Import the configuration screated with a development system version. Import the configuration screated with a development system version. Import the configuration on to a development system and re-export the file from there to resolve the problem.  EVAL_EXPIRED_IMPORTING FFFF8EAC -29011 Switch Executive cannot import configurations once the evaluation period has expired.  RUNTIME_EXPORTING FFFF8EAB -29012 Switch Executive Deployment Mode cannot export configurations. The operation requested requires a development license.  IMPORTING_FILE_ACCESS FFFF8EAA -29013 There was an error when accessing (open or read) the Switch Executive                                                                                                    | INVALID_V             | IRUTUAL_           | DEVICE_NAME                                                                                                    |
| FFFF8EB5 -29004 Switch Executive requires system resources that are currently unavailable. Close other applications and try again.  AMBIGUOUS_NAME FFFF8EB3 -29005 The specified name is ambiguous. Specify a unique name.  INVALID_IVI_LOGICAL_NAME FFFF8EB2 -29006 The IVI logical name is invalid or the device does not exist.  INVALID_ROUTE_SPECIFICATION FFF8EB1 -29007 The route specification string contains invalid characters or could not be understood.  EVAL_TIMED_OUT FFF8EAF -29008 Switch Executive is running in Evaluation Mode and the time limit for this session has expired. Restart your application to continue evaluating.  INVALID_NAME FFFF8EAD -29009 The name contains invalid characters.  RUNTIME_IMPORTING_EVAL FFFF8EAD -29010 This configuration was created with an evaluation version. Switch Executive in Run-Time Mode can only import configurations created with a development system version. Import the configuration into a development system version. Import the configuration into a development system and re-export the file from there to resolve the problem.  EVAL_EXPIRED_IMPORTING FFFF8EAC -29011 Switch Executive cannot import configurations once the evaluation period has expired.  RUNTIME_EXPORTING FFFF8EAB -29012 Switch Executive Deployment Mode cannot export configurations. The operation requested requires a development license.  IMPORTING_FILE_ACCESS FFFF8EAA -29013 There was an error when accessing (open or read) the Switch Executive                                                                                                    | FFFF8EB6              | -29002             | The specified Switch Executive virtual device is invalid or does not exist.                                                                                                    |
| INSUFFICIENT_SYSTEM_RESOURCES  FFFF8EB4 -29004 Switch Executive requires system resources that are currently unavailable. Close other applications and try again.  AMBIGUOUS_NAME  FFFF8EB3 -29005 The specified name is ambiguous. Specify a unique name.  INVALID_IVI_LOGICAL_NAME  FFFF8EB2 -29006 The IVI logical name is invalid or the device does not exist.  INVALID_ROUTE_SPECIFICATION  FFFF8EB1 -29007 The route specification string contains invalid characters or could not be understood.  EVAL_TIMED_OUT  FFFF8EAF -29008 Switch Executive is running in Evaluation Mode and the time limit for this session has expired. Restart your application to continue evaluating.  INVALID_NAME  FFFF8EAE -29009 The name contains invalid characters.  RUNTIME_IMPORTING_EVAL  FFFF8EAD -29010 This configuration was created with an evaluation version. Switch Executive in Run-Time Mode can only import configurations created with a development system version. Import the configuration into a development system and re-export the file from there to resolve the problem.  EVAL_EXPIRED_IMPORTING  FFFF8EAC -29011 Switch Executive cannot import configurations once the evaluation period has expired.  RUNTIME_EXPORTING  FFFF8EAB -29012 Switch Executive Deployment Mode cannot export configurations. The operation requested requires a development license.  IMPORTING_FILE_ACCESS  FFFF8EAA -29013 There was an error when accessing (open or read) the Switch Executive                                                                                                    | INVALID_S             | ESSION             |                                                                                                    |
| FFFF8EB4 -29004 Switch Executive requires system resources that are currently unavailable. Close other applications and try again.  AMBIGUOUS_NAME FFFF8EB3 -29005 The specified name is ambiguous. Specify a unique name.  INVALID_IVI_LOGICAL_NAME FFFF8EB2 -29006 The IVI logical name is invalid or the device does not exist.  INVALID_ROUTE_SPECIFICATION FFFF8EB1 -29007 The route specification string contains invalid characters or could not be understood.  EVAL_TIMED_OUT FFFF8EAF -29008 Switch Executive is running in Evaluation Mode and the time limit for this session has expired. Restart your application to continue evaluating.  INVALID_NAME FFFF8EAF -29009 The name contains invalid characters.  RUNTIME_IMPORTING_EVAL FFFF8EAD -29010 This configuration was created with an evaluation version. Switch Executive in Run-Time Mode can only import configurations created with a development system version. Import the configuration into a development system and re-export the file from there to resolve the problem.  EVAL_EXPIRED_IMPORTING FFFF8EAC -29011 Switch Executive cannot import configurations once the evaluation period has expired.  RUNTIME_EXPORTING FFFF8EAB -29012 Switch Executive Deployment Mode cannot export configurations. The operation requested requires a development license.  IMPORTING_FILE_ACCESS FFFF8EAA -29013 There was an error when accessing (open or read) the Switch Executive                                                                                                    | FFFF8EB5              | -29003             | This session is not a valid Switch Executive virtual device session.                                                                                                    |
| unavailable. Close other applications and try again.  AMBIGUOUS_NAME FFFF8EB3 -29005 The specified name is ambiguous. Specify a unique name.  INVALID_IVI_LOGICAL_NAME FFFF8EB2 -29006 The IVI logical name is invalid or the device does not exist.  INVALID_ROUTE_SPECIFICATION FFFF8EB1 -29007 The route specification string contains invalid characters or could not be understood.  EVAL_TIMED_OUT FFFF8EAF -29008 Switch Executive is running in Evaluation Mode and the time limit for this session has expired. Restart your application to continue evaluating.  INVALID_NAME FFFF8EAE -29009 The name contains invalid characters.  RUNTIME_IMPORTING_EVAL FFFF8EAD -29010 This configuration was created with an evaluation version. Switch Executive in Run-Time Mode can only import configurations created with a development system version. Import the configuration into a development system and re-export the file from there to resolve the problem.  EVAL_EXPIRED_IMPORTING FFFF8EAC -29011 Switch Executive cannot import configurations once the evaluation period has expired.  RUNTIME_EXPORTING FFFF8EAB -29012 Switch Executive Deployment Mode cannot export configurations. The operation requested requires a development license.  IMPORTING_FILE_ACCESS FFFF8EAA -29013 There was an error when accessing (open or read) the Switch Executive                                                                                                    | INSUFFICI             | ENT_SYST           | EM_RESOURCES                                                                                                    |
| FFFF8EB3 -29005 The specified name is ambiguous. Specify a unique name.  INVALID_IVI_LOGICAL_NAME  FFFF8EB2 -29006 The IVI logical name is invalid or the device does not exist.  INVALID_ROUTE_SPECIFICATION  FFFF8EB1 -29007 The route specification string contains invalid characters or could not be understood.  EVAL_TIMED_OUT  FFFF8EAF -29008 Switch Executive is running in Evaluation Mode and the time limit for this session has expired. Restart your application to continue evaluating.  INVALID_NAME  FFFF8EAE -29009 The name contains invalid characters.  RUNTIME_IMPORTING_EVAL  FFFF8EAD -29010 This configuration was created with an evaluation version. Switch Executive in Run-Time Mode can only import configurations created with a development system version. Import the configuration into a development system and re-export the file from there to resolve the problem.  EVAL_EXPIRED_IMPORTING  FFFF8EAC -29011 Switch Executive cannot import configurations once the evaluation period has expired.  RUNTIME_EXPORTING  FFFF8EAB -29012 Switch Executive Deployment Mode cannot export configurations. The operation requested requires a development license.  IMPORTING_FILE_ACCESS  FFFF8EAA -29013 There was an error when accessing (open or read) the Switch Executive                                                                                                    | FFFF8EB4              | -29004             |                                                                                                    |
| FFFF8EB3 -29005 The specified name is ambiguous. Specify a unique name.  INVALID_IVI_LOGICAL_NAME  FFFF8EB2 -29006 The IVI logical name is invalid or the device does not exist.  INVALID_ROUTE_SPECIFICATION  FFFF8EB1 -29007 The route specification string contains invalid characters or could not be understood.  EVAL_TIMED_OUT  FFFF8EAF -29008 Switch Executive is running in Evaluation Mode and the time limit for this session has expired. Restart your application to continue evaluating.  INVALID_NAME  FFFF8EAE -29009 The name contains invalid characters.  RUNTIME_IMPORTING_EVAL  FFFF8EAD -29010 This configuration was created with an evaluation version. Switch Executive in Run-Time Mode can only import configurations created with a development system version. Import the configuration into a development system and re-export the file from there to resolve the problem.  EVAL_EXPIRED_IMPORTING  FFFF8EAC -29011 Switch Executive cannot import configurations once the evaluation period has expired.  RUNTIME_EXPORTING  FFFF8EAB -29012 Switch Executive Deployment Mode cannot export configurations. The operation requested requires a development license.  IMPORTING_FILE_ACCESS  FFFF8EAA -29013 There was an error when accessing (open or read) the Switch Executive                                                                                                    | AMBTGUOUS             | NAME               |                                                                                                    |
| FFFF8EB2 -29006 The IVI logical name is invalid or the device does not exist.  INVALID_ROUTE_SPECIFICATION  FFFF8EB1 -29007 The route specification string contains invalid characters or could not be understood.  EVAL_TIMED_OUT  FFFF8EAF -29008 Switch Executive is running in Evaluation Mode and the time limit for this session has expired. Restart your application to continue evaluating.  INVALID_NAME  FFFF8EAE -29009 The name contains invalid characters.  RUNTIME_IMPORTING_EVAL  FFFF8EAD -29010 This configuration was created with an evaluation version. Switch Executive in Run-Time Mode can only import configurations created with a development system version. Import the configuration into a development system and re-export the file from there to resolve the problem.  EVAL_EXPIRED_IMPORTING  FFFF8EAC -29011 Switch Executive cannot import configurations once the evaluation period has expired.  RUNTIME_EXPORTING  FFFF8EAB -29012 Switch Executive Deployment Mode cannot export configurations. The operation requested requires a development license.  IMPORTING_FILE_ACCESS  FFFF8EAA -29013 There was an error when accessing (open or read) the Switch Executive                                                                                                    | -                     | _                  | The specified name is ambiguous. Specify a unique name.                                                                                                    |
| INVALID_ROUTE_SPECIFICATION  FFFF8EB1 -29007 The route specification string contains invalid characters or could not be understood.  EVAL_TIMED_OUT  FFFF8EAF -29008 Switch Executive is running in Evaluation Mode and the time limit for this session has expired. Restart your application to continue evaluating.  INVALID_NAME  FFFF8EAE -29009 The name contains invalid characters.  RUNTIME_IMPORTING_EVAL  FFFF8EAD -29010 This configuration was created with an evaluation version. Switch Executive in Run-Time Mode can only import configurations created with a development system version. Import the configuration into a development system and re-export the file from there to resolve the problem.  EVAL_EXPIRED_IMPORTING  FFFF8EAC -29011 Switch Executive cannot import configurations once the evaluation period has expired.  RUNTIME_EXPORTING  FFFF8EAB -29012 Switch Executive Deployment Mode cannot export configurations. The operation requested requires a development license.  IMPORTING_FILE_ACCESS  FFFF8EAA -29013 There was an error when accessing (open or read) the Switch Executive                                                                                                    | INVALID_I             | VI_LOGIC           | AL_NAME                                                                                                    |
| FFFF8EAD -29010 The route specification string contains invalid characters or could not be understood.  EVAL_TIMED_OUT FFFF8EAF -29008 Switch Executive is running in Evaluation Mode and the time limit for this session has expired. Restart your application to continue evaluating.  INVALID_NAME FFFF8EAE -29009 The name contains invalid characters.  RUNTIME_IMPORTING_EVAL FFFF8EAD -29010 This configuration was created with an evaluation version. Switch Executive in Run-Time Mode can only import configurations created with a development system version. Import the configuration into a development system and re-export the file from there to resolve the problem.  EVAL_EXPIRED_IMPORTING FFFF8EAC -29011 Switch Executive cannot import configurations once the evaluation period has expired.  RUNTIME_EXPORTING FFFF8EAB -29012 Switch Executive Deployment Mode cannot export configurations. The operation requested requires a development license.  IMPORTING_FILE_ACCESS FFFF8EAA -29013 There was an error when accessing (open or read) the Switch Executive                                                                                                    | FFFF8EB2              | -29006             | The IVI logical name is invalid or the device does not exist.                                                                                                    |
| be understood.  EVAL_TIMED_OUT  FFFF8EAF -29008 Switch Executive is running in Evaluation Mode and the time limit for this session has expired. Restart your application to continue evaluating.  INVALID_NAME  FFFF8EAE -29009 The name contains invalid characters.  RUNTIME_IMPORTING_EVAL  FFFF8EAD -29010 This configuration was created with an evaluation version. Switch Executive in Run-Time Mode can only import configurations created with a development system version. Import the configuration into a development system and re-export the file from there to resolve the problem.  EVAL_EXPIRED_IMPORTING  FFFF8EAC -29011 Switch Executive cannot import configurations once the evaluation period has expired.  RUNTIME_EXPORTING  FFFF8EAB -29012 Switch Executive Deployment Mode cannot export configurations. The operation requested requires a development license.  IMPORTING_FILE_ACCESS  FFFF8EAA -29013 There was an error when accessing (open or read) the Switch Executive                                                                                                    | INVALID_R             | OUTE_SPE           | CIFICATION                                                                                                    |
| FFFF8EAF -29008 Switch Executive is running in Evaluation Mode and the time limit for this session has expired. Restart your application to continue evaluating.  INVALID_NAME FFFF8EAE -29009 The name contains invalid characters.  RUNTIME_IMPORTING_EVAL FFFF8EAD -29010 This configuration was created with an evaluation version. Switch Executive in Run-Time Mode can only import configurations created with a development system version. Import the configuration into a development system and re-export the file from there to resolve the problem.  EVAL_EXPIRED_IMPORTING FFFF8EAC -29011 Switch Executive cannot import configurations once the evaluation period has expired.  RUNTIME_EXPORTING FFFF8EAB -29012 Switch Executive Deployment Mode cannot export configurations. The operation requested requires a development license.  IMPORTING_FILE_ACCESS FFFF8EAA -29013 There was an error when accessing (open or read) the Switch Executive                                                                                                    | FFFF8EB1              | -29007             |                                                                                                    |
| FFFF8EAF -29008 Switch Executive is running in Evaluation Mode and the time limit for this session has expired. Restart your application to continue evaluating.  INVALID_NAME FFFF8EAE -29009 The name contains invalid characters.  RUNTIME_IMPORTING_EVAL FFFF8EAD -29010 This configuration was created with an evaluation version. Switch Executive in Run-Time Mode can only import configurations created with a development system version. Import the configuration into a development system and re-export the file from there to resolve the problem.  EVAL_EXPIRED_IMPORTING FFFF8EAC -29011 Switch Executive cannot import configurations once the evaluation period has expired.  RUNTIME_EXPORTING FFFF8EAB -29012 Switch Executive Deployment Mode cannot export configurations. The operation requested requires a development license.  IMPORTING_FILE_ACCESS FFFF8EAA -29013 There was an error when accessing (open or read) the Switch Executive                                                                                                    | EVAL TIME             |                    |                                                                                                    |
| FFFF8EAD -29019 The name contains invalid characters.  RUNTIME_IMPORTING_EVAL  FFFF8EAD -29010 This configuration was created with an evaluation version. Switch Executive in Run-Time Mode can only import configurations created with a development system version. Import the configuration into a development system and re-export the file from there to resolve the problem.  EVAL_EXPIRED_IMPORTING  FFFF8EAC -29011 Switch Executive cannot import configurations once the evaluation period has expired.  RUNTIME_EXPORTING  FFFF8EAB -29012 Switch Executive Deployment Mode cannot export configurations. The operation requested requires a development license.  IMPORTING_FILE_ACCESS  FFFF8EAA -29013 There was an error when accessing (open or read) the Switch Executive                                                                                                    | _                     | _                  |                                                                                                    |
| FFFF8EAD -29019 The name contains invalid characters.  RUNTIME_IMPORTING_EVAL  FFFF8EAD -29010 This configuration was created with an evaluation version. Switch Executive in Run-Time Mode can only import configurations created with a development system version. Import the configuration into a development system and re-export the file from there to resolve the problem.  EVAL_EXPIRED_IMPORTING  FFFF8EAC -29011 Switch Executive cannot import configurations once the evaluation period has expired.  RUNTIME_EXPORTING  FFFF8EAB -29012 Switch Executive Deployment Mode cannot export configurations. The operation requested requires a development license.  IMPORTING_FILE_ACCESS  FFFF8EAA -29013 There was an error when accessing (open or read) the Switch Executive                                                                                                    | •••••                 | •••••              |                                                                                                    |
| RUNTIME_IMPORTING_EVAL  FFFF8EAD -29010 This configuration was created with an evaluation version. Switch Executive in Run-Time Mode can only import configurations created with a development system version. Import the configuration into a development system and re-export the file from there to resolve the problem.  EVAL_EXPIRED_IMPORTING  FFFF8EAC -29011 Switch Executive cannot import configurations once the evaluation period has expired.  RUNTIME_EXPORTING  FFFF8EAB -29012 Switch Executive Deployment Mode cannot export configurations. The operation requested requires a development license.  IMPORTING_FILE_ACCESS  FFFF8EAA -29013 There was an error when accessing (open or read) the Switch Executive                                                                                                    | _                     |                    | The name contains invalid characters                                                                                                    |
| FFFF8EAD -29010 This configuration was created with an evaluation version. Switch Executive in Run-Time Mode can only import configurations created with a development system version. Import the configuration into a development system and re-export the file from there to resolve the problem.  EVAL EXPIRED IMPORTING FFFF8EAC -29011 Switch Executive cannot import configurations once the evaluation period has expired.  RUNTIME EXPORTING FFFF8EAB -29012 Switch Executive Deployment Mode cannot export configurations. The operation requested requires a development license.  IMPORTING FILE ACCESS FFFF8EAA -29013 There was an error when accessing (open or read) the Switch Executive                                                                                                    | FFFFOEAE              | -29009             | The name contains invalid characters.                                                                                                    |
| Executive in Run-Time Mode can only import configurations created with a development system version. Import the configuration into a development system and re-export the file from there to resolve the problem.  EVAL_EXPIRED_IMPORTING FFFF8EAC -29011 Switch Executive cannot import configurations once the evaluation period has expired.  RUNTIME_EXPORTING FFFF8EAB -29012 Switch Executive Deployment Mode cannot export configurations. The operation requested requires a development license.  IMPORTING_FILE_ACCESS FFFF8EAA -29013 There was an error when accessing (open or read) the Switch Executive                                                                                                    | RUNTIME_I             | MPORTING           | _EVAL                                                                                                    |
| FFFF8EAC -29011 Switch Executive cannot import configurations once the evaluation period has expired.  RUNTIME_EXPORTING FFFF8EAB -29012 Switch Executive Deployment Mode cannot export configurations. The operation requested requires a development license.  IMPORTING_FILE_ACCESS FFFF8EAA -29013 There was an error when accessing (open or read) the Switch Executive                                                                                                    | FFFF8EAD              | -29010             | Executive in Run-Time Mode can only import configurations created with a development system version. Import the configuration into a development system and re-export the file from there to resolve the |
| FFFF8EAC -29011 Switch Executive cannot import configurations once the evaluation period has expired.  RUNTIME_EXPORTING FFFF8EAB -29012 Switch Executive Deployment Mode cannot export configurations. The operation requested requires a development license.  IMPORTING_FILE_ACCESS FFFF8EAA -29013 There was an error when accessing (open or read) the Switch Executive                                                                                                    |                       |                    | DETAIL                                                                                                    |
| Period has expired.  RUNTIME_EXPORTING  FFFF8EAB -29012 Switch Executive Deployment Mode cannot export configurations. The operation requested requires a development license.  IMPORTING_FILE_ACCESS  FFFF8EAA -29013 There was an error when accessing (open or read) the Switch Executive                                                                                                    |                       |                    |                                                                                                    |
| FFFF8EAB -29012 Switch Executive Deployment Mode cannot export configurations. The operation requested requires a development license.  IMPORTING_FILE_ACCESS FFFF8EAA -29013 There was an error when accessing (open or read) the Switch Executive                                                                                                    | FFFF6EAC              | -23011             |                                                                                                    |
| FFFF8EAB -29012 Switch Executive Deployment Mode cannot export configurations. The operation requested requires a development license.  IMPORTING_FILE_ACCESS FFFF8EAA -29013 There was an error when accessing (open or read) the Switch Executive                                                                                                    | DIINTTMP P            | YDORTING           |                                                                                                    |
| operation requested requires a development license.  IMPORTING_FILE_ACCESS  FFFF8EAA -29013 There was an error when accessing (open or read) the Switch Executive                                                                                                    | _                     |                    | Switch Executive Deployment Mode cannot export configurations. The                                                                                                    |
| FFFF8EAA –29013 There was an error when accessing (open or read) the Switch Executive                                                                                                    |                       |                    |                                                                                                    |
| FFFF8EAA –29013 There was an error when accessing (open or read) the Switch Executive                                                                                                    | IMPORTING FILE ACCESS |                    |                                                                                                    |
|                                                                                                    |                       |                    | There was an error when accessing (open or read) the Switch Executive                                                                                                    |

| VALUE<br>(HEX) | VALUE<br>(DECIMAL) | DESCRIPTION                                                                                                    |
|----------------|--------------------|----------------------------------------------------------------------------------------------------|
| IMPORTING      | _FILE_FOR          | RMAT                                                                                                    |
| FFFF8EA9       | -29014             | The file is not a valid NI Switch Executive configuration file.                                                                                       |
| INVALID_E      | ND_POINTS          | 3                                                                                                    |
| FFFF8EA8       | -29015             | The endpoints of the path do not match the existing endpoints.                                                                                        |
| INVALID_P      | ATH                |                                                                                                    |
| FFFF8EA7       | -29016             | Cannot connect this path on the device.                                                                                                    |
| INVALID C      | HANNEL SI          | PECIFICATION                                                                                                    |
| FFFF8EA6       | -29017             | The channel specification string contains invalid characters or could not be understood.                                                              |
| •••••          | •••••              |                                                                                                    |
| DLL_NOT_F      |                    |                                                                                                    |
| FFFF8EA5       | -29018             | A needed DLL was not found. Check to ensure that the NI Switch<br>Executive is properly installed and that all needed DLLs are in the<br>search path. |
|                |                    |                                                                                                    |
| FUNCTION_      |                    |                                                                                                    |
| FFFF8EA4       | -29019             | A needed function in a DLL could not be found. Although the DLL exists, it may be an incorrect version and may not contain the needed function.       |
| MAX TIME       | EXCEEDED           |                                                                                                    |
| FFFF8EA3       | -29020             | One or more switching devices have not debounced within the specified maximum time.                                                                   |
| •••••          | •••••              |                                                                                                    |
| ROUTE_ALR      | EADY_EXIS          | STS                                                                                                    |
| FFFF8EA2       | -29021             | The route you are trying to connect or a route with the same endpoints is already connected.                                                          |
| -              |                    |                                                                                                    |
| _              |                    | NSHAREABLE                                                                                                    |
| FFFF8EA1       | -29022             | The route you are trying to connect already exists as an unshareable route. It must be disconnected before you can make a reference counted route.    |
| •••••          | •••••              |                                                                                                    |
|                |                    | FFERENT_PATH                                                                                                    |
| FFFF8EA0       | -29023             | The route you are trying to connect already exists but is connected via a different path than the one specified.                                      |
| DOLLME DOE     | C NOT EN           | r dm                                                                                                    |
| ROUTE_DOE      |                    |                                                                                                    |
| FFFF8E9F       | -29024             | The specified route does not exist. You cannot disconnect a route that does not exist.                                                                |
| DADMIAT        | TOOMNIEGE          |                                                                                                    |
| PARTIAL_D      |                    |                                                                                                    |
| FFFF8E9E       | -29025             | Device specific errors occurred during the disconnect operation.                                                                                      |

FFFF8E9E -29026 A connection could not be made because one of the switch resources

currently connected route.

needed to make the connection is being used as part of another

Error Codes continued on the next page

RESOURCE\_IN\_USE

## **Error Codes (continued)**

|     | VALUE<br>(HEX)         | VALUE<br>(DECIMAL)  | DESCRIPTION                                           |
|-----|------------------------|---------------------|-------------------------------------------------------|
|     | FILE_READ<br>FFFF8E9D  | -29027              | An error occurred while attempting to read from file. |
| ••• | FILE_WRITE             | -29028              | An error occurred while attempting to write to file.  |
|     | INVALID_MU             |                     | CCT_MODE Invalid multiconnect mode.                   |
|     | INVALID_OI<br>FFFF8E9A | PERATION_<br>-29030 | ORDER<br>Invalid operation order.                     |

## CONFIG\_CHANNEL\_CONFLICT

FFFF8E99 –29031 A configuration channel required for connecting this route is already in use by another route.

#### SOURCE CHANNEL CONFLICT

FFFF8E98 –29032 Connecting this route would cause source channels to be shorted together.

# **Programming Flow**

The following diagram shows a typical programming flow for Switch Executive.

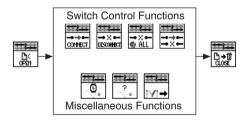

CVI™, LabVIEW™, Measurement Studio™, National Instruments™, NI™, ni.com™, and TestStand™ are trademarks of National Instruments Corporation. Product and company names mentioned herein are trademarks or trade names of their respective companies. For patents covering National Instruments products, refer to the appropriate location: Help»Patents in your software, the patents.txt file on your CD, or ni.com/patents.

© 2001–2003 National Instruments Corporation. All rights reserved. Printed in Ireland.

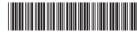

323249C-01 Apr03